## 🗇 goengineer

## **3DEXPERIENCE DRAFTSIGHT 2023** FEATURE MATRIX

|                                                                                                    | PROFESSIONAL          | PREMIUM |
|----------------------------------------------------------------------------------------------------|-----------------------|---------|
| 2D Design Tools                                                                                                    | ✓                     | ✓       |
| Create basic elements such as lines, polylines, arcs, circles, ellipses, layers, blocks, and others.                     |                       |         |
| 2D Documentation Tools                                                                                                   | 1                     | 1       |
| Create basic annotation elements such as notes, dimensions, tables, hatches, clouds, and others.                         |                       |         |
| Community Resources                                                                                                    | 1                     | 1       |
| Offer learning resources and a collaborative environment to interact with your peers, ask questions, and share opinions. |                       |         |
| PDF Underlay                                                                                                    | 1                     | 1       |
| Attach pages of a PDF document to a drawing.                                                                             |                       |         |
| Toolbox                                                                                                    | *                     | ✓       |
| Quickly generate hardware, holes, balloons, bills of materials (BOMs), welding and surface finish symbols.               |                       |         |
| Batch Printing                                                                                                    | -                     | 1       |
| Send a set of drawings and sheets to printers in a batch job.                                                            |                       |         |
| Drawing Compare                                                                                                    | -                     | 1       |
| Compare graphically similar entities between two drawing documents.                                                      |                       |         |
| Power Trim                                                                                                    | <ul> <li>✓</li> </ul> | ✓       |
| Trim multiple, adjacent entities by dragging the pointer across each entity.                                             |                       |         |
| G-Code Generator                                                                                                    | 1                     | 1       |
| Communicate with a CNC machine for fabrication.                                                                          |                       |         |
| DGN Import                                                                                                    | -                     | ✓       |
| Directly import and convert the DGN file format drawing into a DraftSight project for direct editing.                    |                       |         |
| DraftSight APIs                                                                                                    | -                     | 4       |
| Allow end users or third-party developers to customize and automate DraftSight.                                          |                       |         |
| Image Tracer                                                                                                    |                       | 1       |
| Convert an imported raster image file (ex. floor plan, logo) into vectorized line entities.                              | •                     |         |
| Using Formulas in Table Cells                                                                                            | <ul> <li>✓</li> </ul> | 1       |
| Use formulas in cells with arithmetic operators and the Sum, Average, and Count functions.                               |                       |         |

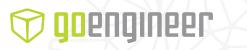

3DEXPERIENCE SALES info@goengineer.com (800) 688-3234 TECHNICAL SUPPORT support@goengineer.com (888) 559-6167

Complete product development solutions at www.goengineer.com.

|                                                                                                    | PROFESSIONAL | PREMIUM |
|----------------------------------------------------------------------------------------------------|--------------|---------|
| Trimming of Hatches and Gradients                                                                       | <b>√</b>     | 1       |
| Trim hatches and gradients with the Trim and PowerTrim commands.                                        |              |         |
| 3D Modeling Tools                                                                                       | _            | 1       |
| Bring your 2D CAD into three dimensions with extrusions, cuts, and any standard 3D modeling tools.      |              |         |
| 2D Constraints                                                                                          |              | ✓       |
| Exert full control over drawn entities in relation to the design space and each other.                  |              |         |
| Mass Property Calculations                                                                              | _            | ✓       |
| Calculate mass, surface area, volume, density, etc.                                                     |              |         |
| Create Custom Blocks                                                                                    | -            | 1       |
| Use blocks to create standard, reusable entities that you can bring into any drawing.                   |              |         |
| On-Cloud PDM                                                                                            | ~            | ✓       |
| Store, share, access and manage the latest product design information from a centralized, secure        |              |         |
| location.                                                                                               |              |         |
| On-Cloud PLM                                                                                            | ~            | ✓       |
| Manage the lifecycle of any type of content (CAD files, simulations, documentation, etc.) track issues, |              |         |
| changes and routes, and reduce conflicting edits from multiple contributors with revision control.      |              |         |
| On-Cloud Collaboration                                                                                  | <b>~</b>     | ✓       |
| Collaborate in real time using configurable dashboards, social communities, Kanban-style task           |              |         |
| management, activity streams, persistent chat, and video calls. Easily search, visualize, explore, and  |              |         |
| mark up SOLIDWORKS and other files directly in your browser.                                            |              |         |
| On-Cloud Governance                                                                                     |              | 1       |
| Monitor and manage licenses and users from a single administrative dashboard, lowering                  | -            |         |
| administrative overhead. Easily stay up-to-date and benefit from the latest enhancements.               |              |         |
| Training and Support                                                                                    | <b>~</b>     | ~       |
| Get up to speed fast using online training content, a vibrant community, and support from               |              |         |
| GoEngineer.                                                                                             |              |         |

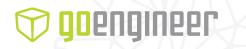

3DEXPERIENCE SALES info@goengineer.com (800) 688-3234 TECHNICAL SUPPORT support@goengineer.com (888) 559-6167

Complete product development solutions at www.goengineer.com.